## **Université de Paris Master 2 IMPAIRS-LP-DATA**

*Ingénierie des Protocoles*

2023-24

**NB** : C'est un travail individuel, un projet que vous réaliserez à votre rythme, **vous enregistrerez plusieurs versions tout au long de votre spécification** (à chaque étape que vous jugerez importante) dans plusieurs fichiers ZIP.

**NB** : Vous commenterez autant que possible votre travail au fil du temps (**work log** ou journal de bord) pour détailler ce qui a été fait pendant les heures de TP. Vous y insérerez les captures d'écrans pertinentes.

**NB** : les tutoriels, documents et exemples fournis en cours sont à utiliser (http://www-public.imtbs-tsp.eu/~maag/P7). Nous verrons ensemble comment passer certaines étapes et utiliser l'outil pour répondre aux objectifs visés.

**OBJECTIFS** et travail à faire : A travers ce projet, vous devrez mettre en œuvre les notions vues en Cours et TD.

## 1- **MODELISATION**

- (a) Vous avez à votre disposition une spécification de BASE en SDL d'un Distributeur de Billets(DAB). Elle correspond à un template commun que les étudiants vont devoir compléter en remplissant 2 procédures:
	- o **creditproc** qui crédite un compte bancaire usager,
	- o **debitproc** qui débite une somme en fournissant des billets à l'usager.
- (b) A partir de votre nouvelle spécification complétée des deux procédures, générer :
	- o 1 trace MSC qui correspond à une **séquence de test selon la stratégie UIO** pour le comportement suivant: « quand l'utilisateur demande à créditer son compte (input *credit*), il reçoit la demande de montant du crédit (output *creditamout*). » Vous détaillerez et justifierez votre séquence.
	- o 3 autres traces MSC pour couvrir >65% de la spécification (NB : plus vous couvrirez de comportements, plus vous pourrez couvrir de

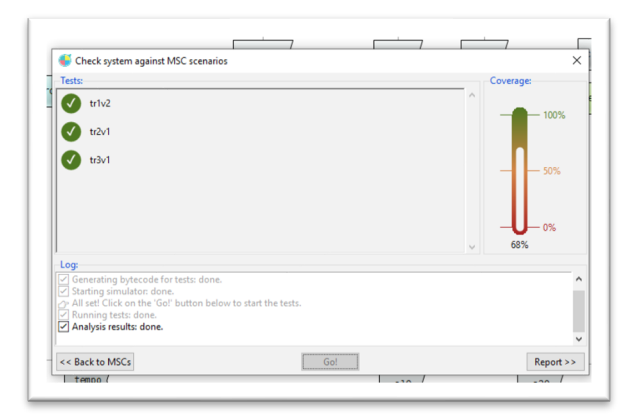

fautes) [sélectionner le system SDL dans le project manager -> Validation -> Check System against MSC scenarios]. Parmi ces 3 autres traces, 2 doivent respecter les consignes suivantes :

- i. Tr1 : procéder à un crédit d'un montant correspondant à **votre numéro d'étudiant**
- ii. Tr2 : procéder à, au moins, un débit de *nbkn* billets de 50 euros où *nbkn* vaut **« votre numéro d'étudiant » modulo 50**.

## 2- **VERIFICATION DE LA SPECIFICATION** par couverture

- (a) Récupérer une trace MSC d'un.e camarade et faire un "check" de cette trace sur votre spécification, que constatez-vous? pourquoi?
- (b) Récupérer la trace MSC que je vous fournis (tr3vFAIL), faire un nouveau check avec seulement cette trace. Que constatez-vous? pourquoi?
- (c) Refaire un check en ajoutant ma trace à vos traces. Que constatez-vous? pourquoi?

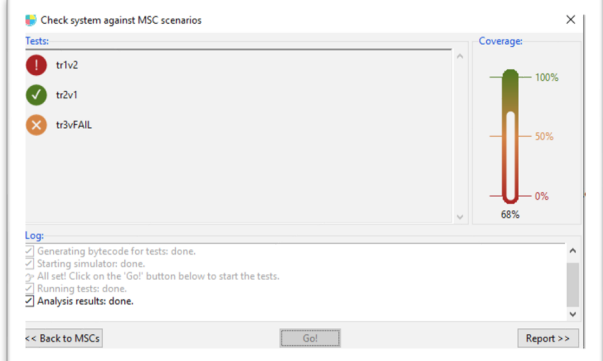

- (d) Je vous fournis une nouvelle spécification du DAB, nommée MISD2019SOLUTION\_FAIL, qui contient déjà une
- trace MSC (tr2d). Refaire un Check en y ajoutant toutes les traces précédentes. Que constatez-vous? pourquoi? (vous devrez interpréter les éventuels *error-pass-fail*)

A partir de (d), cliquer sur 'Actions' à droite de la fenêtre de vérification et générer les TTCN pour tous ('ALL') les scenarios. Interpréter les résultats obtenus visibles dans le fichier TTCN\_TestsAndControl.ttcn3.

(NB: précautions, vous ne devez avoir que les 4 fichiers ttcn3 en permanence dans votre projet. Retirer les doublons le cas échéant!)

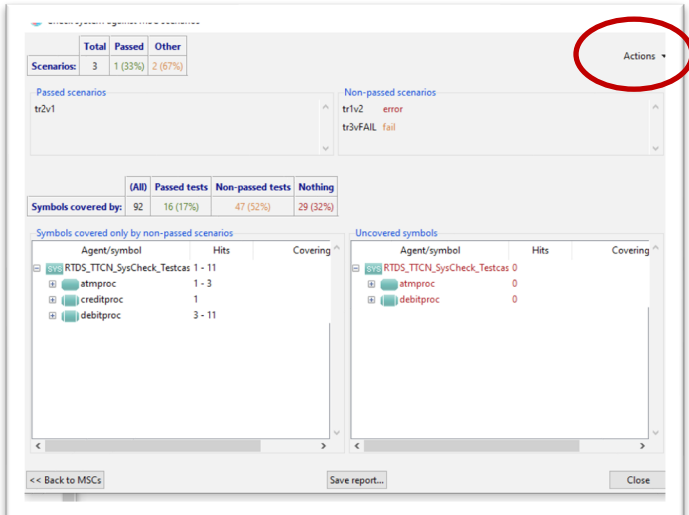

## 3- **SCRIPTS TTCN3**

Vous avez à votre disposition :

- 1 spécification SPEC3 fausse (des fautes ont été insérées) qui représente l'implémentation sous test (IUT),

- 1 comportement B1 souhaité présent dans SPEC3 : *Si le client demande 2 billets de 10, il doit recevoir 2 billets de 10.*

- 1 comportement B2 non-souhaité présent dans SPEC3 : *si le client demande 1 billet de 50, il ne doit pas recevoir de billet de 20.*

- (a) Ecrire un Test Case TTCN3 (tous les TC seront insérés dans le même fichier TTCN\_TestsAndControl.ttcn3) permettant de prouver ce comportement B1 (dans tous les cas) dans SPEC3 ==> verdict *pass*
- (b) Ecrire un Test Case TTCN3 menant au verdict *fail* du comportement B2 (ci-dessus)
- (c) Ecrire un Test Case menant à un verdict *inconc*.
- (d) Obtenir une exécution du TTCN3 menant aux autres verdicts *none* et *error,* résultats que vous justifierez et interpréterez.
- (e) Dans SPEC3, 3 fautes (de type différents) ont été insérées (en comparant avec la spécification et les besoins initiaux du système), à vous de les détecter à l'aide de Test Cases TTCN3 bien définis.

**Vous me transmettrez tous vos projets ZIP et worklog en pdf dans une archive à stephane.maag@telecom-sudparis.eu,**

**au plus tard le 15 décembre 2023 à midi.**